# Use UTF-8 encoding for anything served text/plain or text/html AddDefaultCharset utf-8

# Force UTF-8 for <sup>a</sup> number of file formats AddCharset utf-8 .atom .css .js .json .rss .vtt .xml

 $\triangleleft$ IfModule mod rewrite.c $>$ <IfModule mod\_negotiation.c> Options -MultiViews </IfModule>

RewriteEngine On

# Redirect Trailing Slashes... RewriteRule ^(.\*)/\$ /\$1 [L,R=301]

# Handle Front Controller... RewriteCond %{REQUEST\_FILENAME} !-d RewriteCond %{REQUEST\_FILENAME} !-f RewriteRule ^ index.php [L]

# Deny access to theme view temlates RewriteRule ^themes/(,\*)/views - [F]

# Some stuff from https://github.com/phanan/htaccess

# Force WWW RewriteCond %{HTTP\_HOST} !=localhost RewriteCond %{HTTP\_HOST} !^\$ RewriteCond %{HTTP\_HOST} !^www\. [NC] RewriteCond %{HTTPS}s ^on(s)| RewriteRule ^ http%1://www.%{HTTP\_HOST}%{REQUEST\_URI} [R=301,L]

# TODO: HTTPS via https://letsencrypt.org # https://github.com/phanan/htaccess#force-https

# Remove trailing slashes (except for dirs) RewriteCond %{REQUEST\_FILENAME} !-d RewriteCond %{REQUEST\_URI} (.+)/\$ RewriteRule ^ %1 [R=301,L]

# Deny access to hidden files RewriteCond %{SCRIPT\_FILENAME} -d [OR] RewriteCond %{SCRIPT\_FILENAME} -f  $RewriteRule "(\hat{v})\wedge." - [F]$ #RedirectMatch 404  $\triangle$ ..\*\$

# Deny access to backups and src <FilesMatch "(\.(bak|config|dist|fla|inc|ini|log|psd|sh|sql|swp)|~)\$"> ## Apache 2.2 Order allow,deny Deny from all Satisfy All

## Apache 2.4 # Require all denied </FilesMatch>

# Disable Directory Browsing Options All -Indexes

# Disable image hotlinking # Remove the following line if you want to block blank referrer too RewriteCond %{HTTP\_REFERER} !^\$

RewriteCond %(HTTP\_REFERER) !^https?://(.+\.)?(localhost|example.com) [NC] RewriteRule \.(jpe?g|png|gif|bmp)\$ - [NC,F,L]

```
# If you want to display a "blocked" banner in place of the hotlinked image,
# replace the above rule with:
# RewriteRule \.(jpe?g|png|gif|bmp) http://example.com/blocked.png [R,L]
```
# Password protection # https://github.com/phanan/htaccess#password-protect-a-directory

</IfModule>

# Compress text files <IfModule mod\_deflate.c>

> # Force compression for mangled headers. # https://developer.yahoo.com/blogs/ydn/pushing-beyond-gzipping-25601.html

```
# https://developer.yahoo.com/blogs/ydn/pushing-beyond-gzipping-25601.html
```
<IfModule mod\_setenvif.c>

<IfModule mod\_headers.c>

SetEnvIfNoCase ^(Accept-EncodXng|X-cept-Encoding|X{15}|~{15}|-{15})\$  $\hat{\;}$ ((gzip|deflate)\s\*,?\s\*)+|[X~-]{4,13}\$ HAVE\_Accept-Encoding

RequestHeader append Accept-Encoding "gzip,deflate" env=HAVE\_Accept-Encoding </IfModule>

</IfModule>

```
# Compress all output labeled with one of the following MIME-types
# (for Apache versions below 2.3.7, you don't need to enable `mod_filter`
# and can remove the `<IfModule mod_filter.c>` and `</IfModule>` lines
# as `AddOutputFilterByType` is still in the core directives).
<IfModule mod_filter.c>
```

```
AddOutputFilterByType DEFLATE application/atom+xml \
```

```
application/javascript \
application/json \
application/rss+xml \
application/vnd.ms-fontobject \
application/x-font-ttf \
application/x-web-app-manifest+json \
application/xhtml+xml \
application/xml \
font/opentype \
image/svg+xml \
image/x-icon \
text/css \
text/html \
text/plain \
text/x-component \
text/xml
```
</IfModule>

</IfModule>

```
<IfModule mod_expires.c>
  ExpiresActive on
  ExpiresDefault "access plus 1 month"
```
# CSS

ExpiresByType text/css "access plus 1 year"

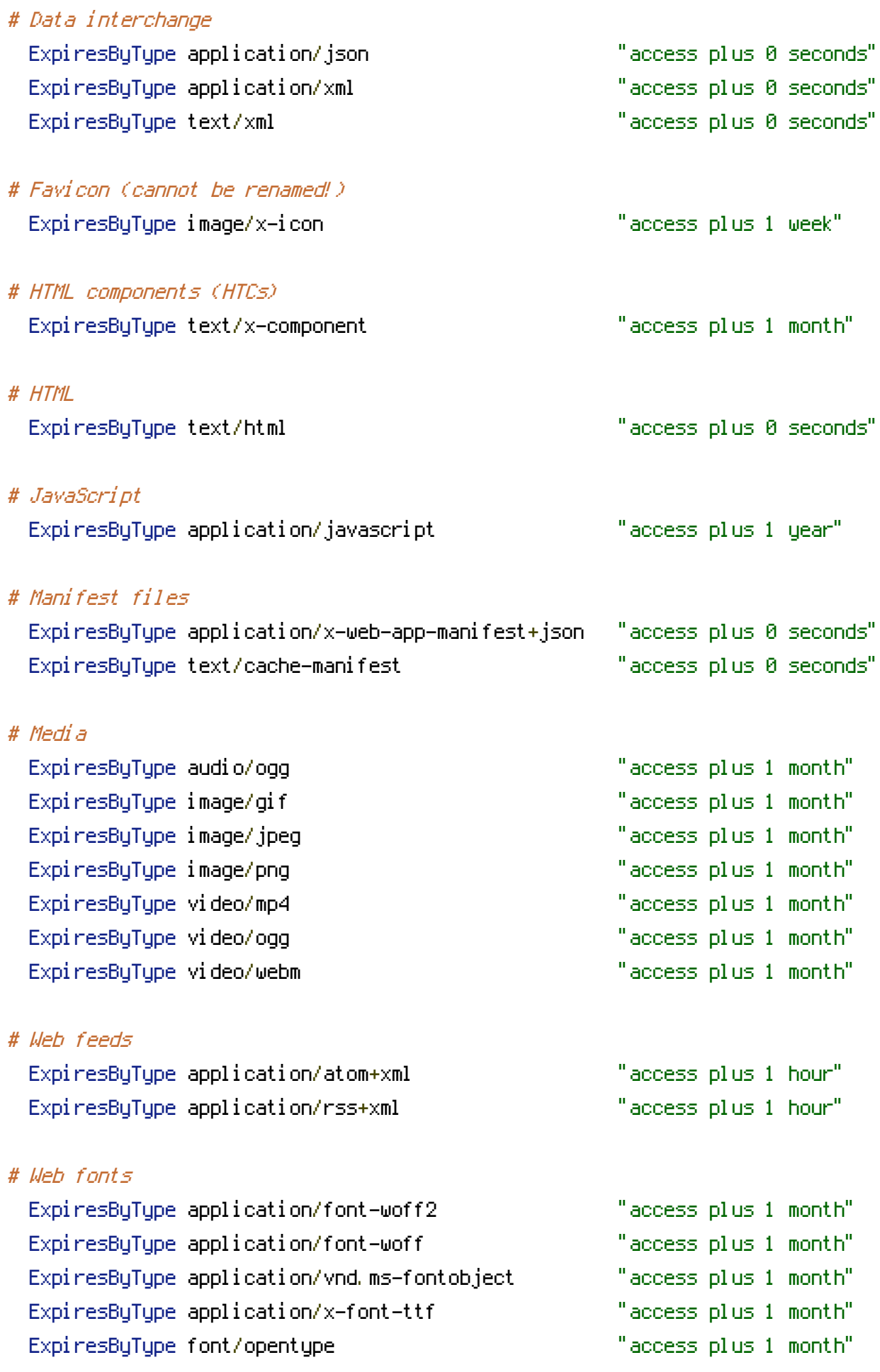

ExpiresByType image/svg+xml "access plus 1 month" </IfModule>

```
<IfModule mod_headers.c>
    Header unset ETag
</IfModule>
FileETag None
```
## # ALlow Cross-Domain Fonts

<IfModule mod\_headers.c> <FilesMatch "\.(eot|otf|ttc|ttf|woff|woff2)\$"> Header set Access-Control-Allow-Origin "\*" </FilesMatch> </IfModule>

## # Disable IE Compatibility mode

<IfModule mod\_headers.c> BrowserMatch MSIE is-msie Header set X-UA-Compatible IE=edge env=is-msie

</IfModule>